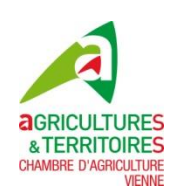

## **PAC 2016 : réfléchir à vos SIE …**

*Question : Comment identifier mes Surfaces d'Intérêt Écologique dans mon dossier PAC 2016 ?*

Pour rappel, l'obligation de détenir des Surfaces d'Intérêt Écologique est liée au paiement vert. Vous devez disposer sur vos parcelles, de l'équivalent de 5 % de vos surfaces arables.

• Surface arable = SAU – (prairies permanentes + prairies temporaires de plus de 5 ans + cultures pérennes).

Vous trouverez une première estimation de vos surfaces admissibles 2015 dans votre compte Telepac : Mes données et documents/campagne2015/surfaces/Liste des parcelles constatées.

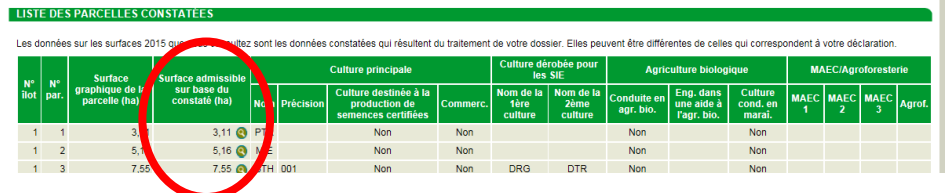

- Les surfaces déclarées en cultures fixant l'azote (lupin, pois, féverole…), jachère de 5 ans ou moins et les taillis courte rotation seront aussi comptabilisés automatiquement.
- Si vous souhaitez déclarer d'autres éléments pouvant être retenus au titre des SIE, il vous faut l'indiquer par le code culture correspondant : espèces présentes dans les cultures dérobées, jachère de plus de 6 ans déclarée comme SIE, bande tampon, bordure de champ et bande admissible le long d'une forêt (avec ou sans production).
- Les éléments topographiques retenus comme SIE (haie de moins de 10 m de large, mare de moins de 10 ares, bosquet de moins de 30 ares, arbres isolés, arbres alignés) seront comptabilisés automatiquement par l'administration s'ils sont présents sur vos parcelles en surface arable. **Attention ces éléments ne seront pris en compte que s'ils apparaissent bien dans votre RPG sur Telepac car ils sont localisés dans vos îlots***.* Le cas échéant, vous pouvez modifier directement dans Telepac le dessin et/ou les caractéristiques de ces SNA. Toutes les corrections SNA 2016 seront prises en compte également pour la campagne 2015 sauf mentions expresses de votre part (dans le bloc note).

Les équivalences les plus courantes envisagées sont les suivantes :

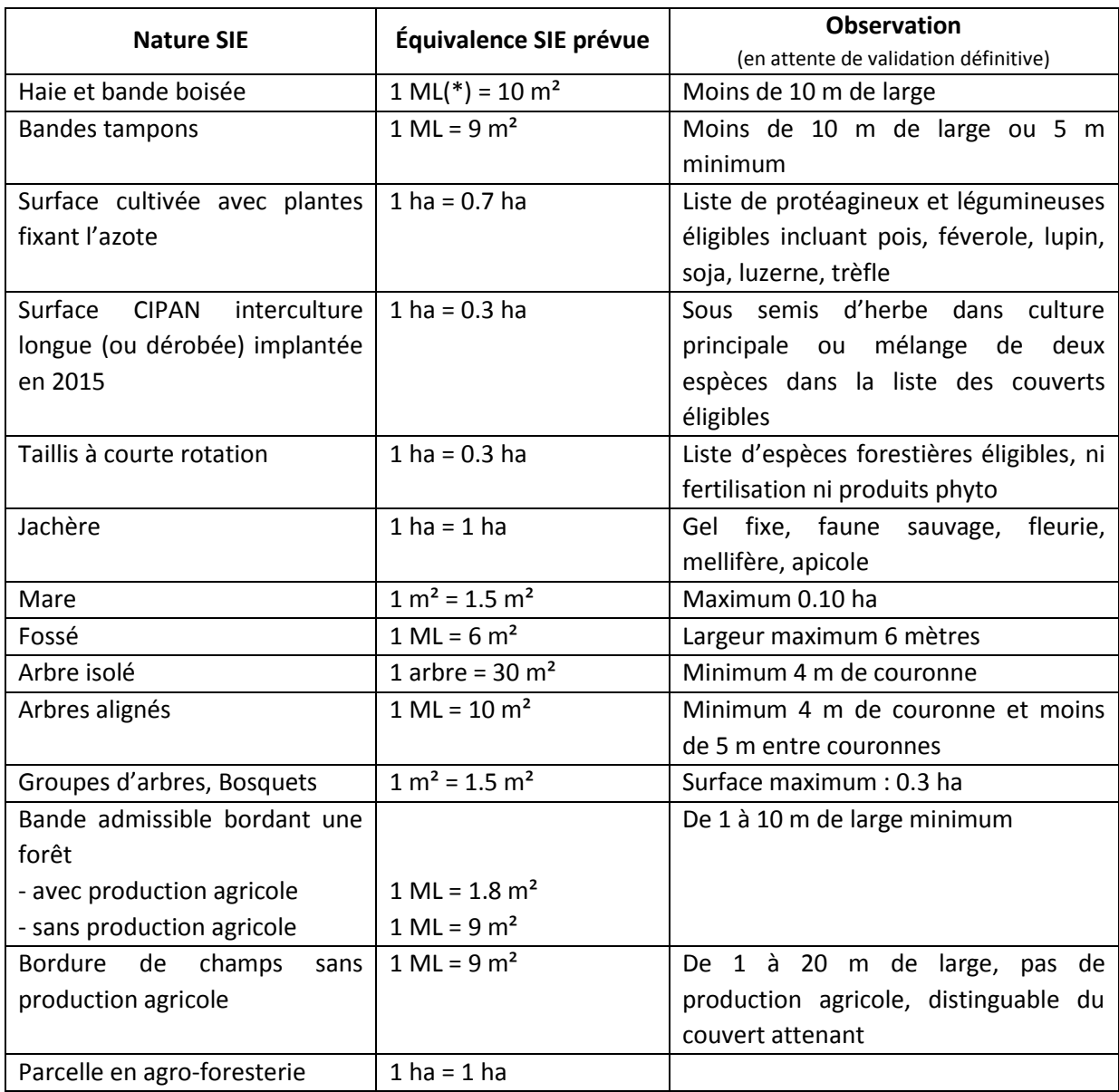

*(\*) ML : mètre linéaire*

Des brochures détaillées sont disponibles sur le site du ministère de l'agriculture : <http://agriculture.gouv.fr/agriculture-et-foret/politique-agricole-commune> (règles transversales).

## **Aurélie FOURNIER – Alain GUILLON**

Chambre d'agriculture de la Vienne

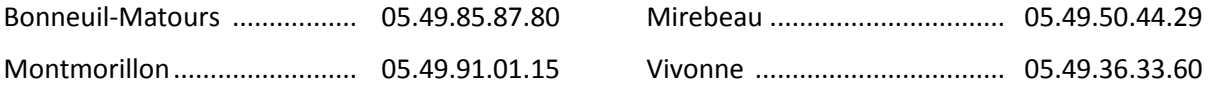